## Exatidão máxima no cálculo da probabilidade com distribuição Normal da Pressão Arterial Diastólica

Maurício D .C Balboni<sup>1</sup><sup>\*</sup> Lucas M. Tortelli<sup>1</sup> Alice F. Finger<sup>2</sup> Aline B. Loreto <sup>2</sup>

Universidade Federal de Pelotas <sup>1</sup>Curso Ciência da Computação/CDTec <sup>2</sup>Programa de Pós-graduação em Computação/CDTec CEP 96001-970, Campus Porto, Pelotas-RS E-mail: baalbis@gmail.com, {lmtortelli, affinger, aline.loreto@inf.ufpel.edu.br}

## RESUMO

No estudo das variáveis aleatórias contínuas sobre o conjunto dos números reais,  $\mathbb{R}$ , um dos problemas é o cálculo de probabilidades, visto que é necessário resolver uma integral definida da função densidade que, na maioria das vezes, não possui primitiva explícita ou cuja primitiva não é simples de se obter. A função densidade de probabilidade com distribuição Normal não possui primitiva explícita, neste caso métodos de integração numérica podem ser empregados para calcular integrais e gerar tabelas de probabilidade [6].

A análise intervalar surgiu com o objetivo de diminuir erros numéricos gerados em procedimentos computacionais. Na matemática intervalar o valor real  $x \in$  aproximado por um intervalo  $X$  que possui limites inferior( $x$ ) e superior( $\bar{x}$ ), de forma que o intervalo contenha x [5].

O presente trabalho tem como objetivo calcular a probabilidade com distribuição Normal com entradas reais através do Método 1/3 de Simpson e com entradas intervalares aplicando o Método de Simpson Intervalar definido por Caprani *et al.* [2].

A distribuição Normal é uma das mais importantes distribuições contínuas de probabilidade, pois muitos fenômenos aleatórios comportam-se de maneira similar a essa distribuição. Possui os parâmetros  $\mu$  e  $\sigma^2$  referentes a média e variância, respectivamente.

Uma aplicação importante para a probabilidade com distribuição Normal, por exemplo, é o cálculo da probabilidade de uma população estar entre os limites aceitáveis(abaixo de 80 mmHg) da pressão sanguínea diastólica.

A pressão arterial consiste na força por unidade de área (tendo mmHg como unidade de medida) que o próprio sangue, depois de bombeado pelo músculo cardíaco, exerce sobre as paredes dos vasos sanguíneos enquanto percorre cada milímetro do corpo, garantindo assim que todo ele receberá o sangue. Essa pressão é medida em dois tipos, a pressão arterial sistólica e a pressão arterial diastólica devido a pressão arterial sofrer algumas oscilações ao longo do seu caminho por todo o corpo [4].

Na pressão arterial diastólica normalmente o valor é conhecido como a pressão arterial mínima, correspondente ao momento em que o ventrículo esquerdo volta a encher-se para retomar todo o processo da circulação. Essa pressão é considerada alta se estiver a maior parte do tempo acima de 90 mmHg e é considerada normal se estiver a maior parte do tempo abaixo de 80 mmHg [4].

Por exemplo, deseja-se calcular qual a probabilidade de que uma mulher adulta tenha pressão sanguínea diastólica entre 30 e 60 mmHg, 60 e 90 mmHg e 90 até  $120$  mmHg, sabendo que a pressão sanguínea de mulheres entre 18 e 74 anos é normalmente distribuída com média 77 mmHg e desvio padrão de 11,6 mmHg. Considerando δ = 0,01 de precisão para os limites do intervalo  $X = [x - δ, x + δ]$  e utilizando um sistema de ponto flutuante  $F(10, 3, -10, 10)$  (ou com três casas decimais) tem-se os seguintes resultados na Tabela 1.

<sup>∗</sup>bolsista de Iniciac¸ao Cient ˜ ´ıfica PBIC/UFPel

| <b>Exemplo</b>               | Pn    | Pni           |
|------------------------------|-------|---------------|
| $30 \text{ mmHg}$ e 60 mmHg  | 0.071 | [0.061:0.081] |
| $60$ mmHg e $90$ mmHg        | 0.797 | [0,787:0,807] |
| $90 \text{ mmHg}$ e 120 mmHg | 0,131 | [0,121:0,141] |

Tabela 1: Resultados reais e intervalares para a pressão diastólica

Observa-se que os valores da probabilidade real *Pn* estão contidos na probabilidade intervalar *Pni*, *Pn* ⊂ *Pni*, refletindo em uma solução intervalar que contém os erros numéricos gerados em procedimentos computacionais. A fim de analisar a qualidade do intervalo solução  $X = Pni$ , utilizam-se as seguintes estimativas para o erro [5]:

Erro Absoluto  $(EA)$ :  $|x - m(X)| < w(X)/2$ , onde  $m(X)$  é o ponto médio do intervalo X e  $w(X) = |\bar{x} - x|$  é o diâmetro do intervalo X;

Erro Relativo (*ER*):  $\frac{x-m(X)}{x}$  $\frac{m(X)}{X}$  |  $\leq \frac{w(X)}{2min|X|}$  se  $0 \notin X$ , onde  $|X| = \{ |X| : x \in X \}.$ 

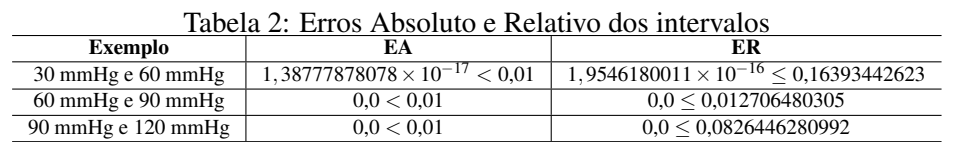

Com base nas análises de qualidade do intervalo na Tabela 2, verifica-se que a utilização da probabilidade intervalar apresentou uma exatidão maior, minimizando os erros gerados pela probabilidade real, possibilitando a utilização da probabilidade intervalar em diversas aplicações de forma mais confiável. Um dos problemas de saúde atualmente é a pressão arterial, e verificar a probabilidade de uma população estar entre os limites aceitáveis (abaixo de 80 mmHg) da pressão sanguínea diastólica é fundamental para que os órgãos de saúde adotem estratégias para tratamento e prevenção de problemas cardíacos, entre outros.

A linguagem utilizada para obtenção dos resultados foi Python, os critérios para a escolha da linguagem da biblioteca são encontrados em Balboni *et al.* [1]. Detalhes dos algoritmos intervalares estão disponíveis em Finger [3]. O computador utilizado possui as seguintes configurações: processador Intel Core i5 CPU 760 @ 2.80GHz Quad-Core, L1 Cache 64Kb, L2 Cache 512Kb, L3 Cache 8Mb, Memoria ´ RAM de 16GB DDR3 1333MHz, armazenamento HD Sata 500GB modelo ATA Samsung HD502HJ, sistema operacional Linux Ubuntu 13.10.

Palavras-chave: Distribuição Normal, Pressão arterial, Probabilidade Intervalar

## **Referências**

- [1] Balboni, M. D. C.; Tortelli, L. M.; Lorini, M.; Furlan, V. S.; Finger, A. F.; Loreto, A. B, "Criterios ´ para Análise e Escolha de Ambientes Intervalares". Revista Jr de Iniciação Científica em Ciências *Exatas e Engenharia*, Rio Grande - RS, n.7, 2014.
- [2] Caprani, O.; Madsen, K.; Nielsen, H. B, "Introduction to interval analysis". *IMM Informatics and Mathematical Modelling*, 2002.
- [3] Finger, A. F, "Extensão Intervalar para as Variáveis Aleatórias com Distribuições Uniforme, Normal, Gama, Exponencial e Pareto", Dissertação de Mestrado, Universidade Federal de Pelotas, 2014.
- [4] Medida Correta da Pressão Arterial, Disponível em: http://www.eerp.usp.br/ope/manual.htm. Acessado em 10 de fevereiro de 2014.
- [5] Ratschek, H.; Rokne, R, "New Computer Methods for Global Optimization", Ellis Horwood, 1988.
- [6] Santos, M. G, "Probabilidades Autovalidáveis para as Variáveis Aleatórias Exponencial, Normal e Uniforme", Tese de Doutorado, Universidade Federal de Pernambuco, Recife, 2010.